LURK D. Migault Internet-Draft Ericsson

Internet-Draft Ericsson
Intended status: Standards Track January 25, 2021

Expires: July 29, 2021

# LURK Extension version 1 for (D)TLS 1.3 Authentication draft-mglt-lurk-tls13-04

#### Abstract

This document describes the LURK Extension 'tls13' which enables interactions between a LURK Client and a LURK Server in a context of authentication with (D)TLS 1.3.

#### Status of This Memo

This Internet-Draft is submitted in full conformance with the provisions of BCP 78 and BCP 79.

Internet-Drafts are working documents of the Internet Engineering Task Force (IETF). Note that other groups may also distribute working documents as Internet-Drafts. The list of current Internet-Drafts is at <a href="https://datatracker.ietf.org/drafts/current/">https://datatracker.ietf.org/drafts/current/</a>.

Internet-Drafts are draft documents valid for a maximum of six months and may be updated, replaced, or obsoleted by other documents at any time. It is inappropriate to use Internet-Drafts as reference material or to cite them other than as "work in progress."

This Internet-Draft will expire on July 29, 2021.

#### Copyright Notice

Copyright (c) 2021 IETF Trust and the persons identified as the document authors. All rights reserved.

This document is subject to <u>BCP 78</u> and the IETF Trust's Legal Provisions Relating to IETF Documents (<a href="https://trustee.ietf.org/license-info">https://trustee.ietf.org/license-info</a>) in effect on the date of

publication of this document. Please review these documents carefully, as they describe your rights and restrictions with respect to this document. Code Components extracted from this document must include Simplified BSD License text as described in Section 4.e of the Trust Legal Provisions and are provided without warranty as described in the Simplified BSD License.

## Table of Contents

| <u>1</u> . TODO                                           |  |      | <u>3</u>      |
|-----------------------------------------------------------|--|------|---------------|
| <u>2</u> . Introduction                                   |  |      | <u>3</u>      |
| <u>3</u> . Terminology                                    |  |      | <u>4</u>      |
| 4. LURK Header                                            |  |      |               |
| 5. Overview                                               |  |      | <u>6</u>      |
| 6. Structures                                             |  |      |               |
| 6.1. secret_request                                       |  |      | <u>.</u> 7    |
| 6.2. handshake                                            |  |      | <u>+</u><br>8 |
|                                                           |  |      |               |
| 6.3. session_id                                           |  |      | <u>11</u>     |
| 6.4. freshness                                            |  |      | <u>11</u>     |
| 6.5. ephemeral                                            |  |      | <u>13</u>     |
| 6.5.1. shared_secret_provided:                            |  |      | <u>13</u>     |
| <u>6.5.2</u> . secret_generated:                          |  |      | <u>14</u>     |
| <u>6.5.3</u> . no_secret                                  |  |      | <u>14</u>     |
| <u>6.6</u> . selected_identity                            |  |      | <u>15</u>     |
| <u>6.7</u> . certificate                                  |  |      | <u>16</u>     |
| <u>6.7.1</u> . presence or absence of certificate message |  |      | <u>18</u>     |
| 6.7.2. certificate field validation                       |  |      | <u>18</u>     |
| 6.7.3. generation of the certificate message              |  |      | <u>19</u>     |
| 6.8. tag                                                  |  |      |               |
| 6.9. secret                                               |  |      |               |
| 6.10. signature                                           |  |      |               |
| 7. LURK exchange on the TLS server                        |  |      |               |
| 7.1. s_init_early_secret                                  |  |      |               |
| 7.1. S_INIT_early_secret                                  |  |      | 22            |
| 7.3. s_hand_app_secret                                    |  |      |               |
| ·                                                         |  |      |               |
| 7.4. s_new_tickets                                        |  |      | <u>24</u>     |
| 8. LURK exchange on the TLS client                        |  |      |               |
| 8.1. c_init_cert_verify                                   |  |      | <u>27</u>     |
| 8.2. c_init_post_hand_auth                                |  |      |               |
| 8.3. c_post_hand_auth                                     |  |      |               |
| <u>8.4</u> . c_init_ephemeral                             |  |      |               |
| <u>8.5</u> . c_init_early_secret                          |  |      | <u>30</u>     |
| <u>8.6</u> . c_hand_and_app_secret                        |  |      | <u>31</u>     |
| 8.7. c_register_tickets                                   |  |      | <u>33</u>     |
| 9. Security Considerations                                |  |      | <u>33</u>     |
| 10. IANA Considerations                                   |  | <br> | <u>34</u>     |
| 11. Acknowledgments                                       |  |      | 34            |
| 12. Annex                                                 |  |      | 34            |
| 12.1. LURK state diagrams on TLS client                   |  |      | 34            |
| 12.1.1. LURK client                                       |  |      |               |
|                                                           |  |      | 36            |
| 12.1.2. Cryptographic Service                             |  |      | 38            |
| 12.2. LURK state diagrams on TLS server                   |  |      | <u>39</u>     |
| 12.2.1. LURK client                                       |  |      | <u>39</u>     |
| 12.2.2. Cryptographic Service                             |  |      | <u>40</u>     |
| <u>12.3</u> . TLS handshakes with Cryptographic Service   |  |      | <u>41</u>     |

| <u>12.4</u> . | TLS 1.3 ECDHE Full Handshake                         | <u>43</u> |
|---------------|------------------------------------------------------|-----------|
| 12.4.         | 1. TLS Client: ClientHello                           | <u>43</u> |
| 12.4.         | $\underline{2}$ . TLS Server: ServerHello            | <u>44</u> |
| 12.4.         | <u>3</u> . ecdhe generated on the CS (#cs_generated} | <u>45</u> |
| <u>12.4.</u>  | $\underline{4}$ . ecdhe generated by the TS server   | <u>46</u> |
| <u>12.4.</u>  | <u>5</u> . TLS client: client Finished               | <u>48</u> |
| <u>12.5</u> . | TLS 1.3 Handshake with session resumption            | <u>51</u> |
| <u>12.5.</u>  | <u>1</u> . Full Handshake                            | <u>51</u> |
| <u>12.5.</u>  | 2. TLS server: NewSessionTicket                      | <u>52</u> |
| <u>12.5.</u>  | 3. TLS client: NewSessionTicket                      | <u>53</u> |
| <u>12.5.</u>  | <u>4</u> . Session Resumption                        | <u>54</u> |
| <u>12.6</u> . | TLS 1.3 0-RTT handshake                              | <u>57</u> |
| <u>12.6.</u>  | <u>1</u> . TLS client: ClientHello                   | <u>58</u> |
| <u>12.6.</u>  | $\underline{2}$ . TLS server: ServerHello            | <u>59</u> |
| <u>12.6.</u>  | $\underline{3}$ . TLS client: Finished               | <u>59</u> |
| <u>12.7</u> . | TLS client authentication                            | <u>59</u> |
| <u>12.8</u> . | TLS Client:Finished (CertificateRequest)             | <u>60</u> |
| <u>12.9</u> . | TLS Client Authentication (PostHandshake)            | <u>60</u> |
| 13. Refer     | ences                                                | <u>61</u> |
| <u>13.1</u> . | Normative References                                 | <u>61</u> |
| <u>13.2</u> . | Informative References                               | <u>62</u> |
| Author's      | Address                                              | <u>62</u> |

## **1**. TODO

 When information is missing in the handshake, LURK requires the length to be set to the appropriated format. This ease the use of a parser. TLS1.3 seems to consider the length as of the value of the expected field.

# 4.2.11.2. PSK Binder

[...]

The length fields for the message (including the overall length, the length of the extensions block, and the length of the "pre\_shared\_key" extension) are all set as if binders of the correct lengths were present.

## 2. Introduction

This document defines a LURK extension for TLS 1.3 [ $\underline{\mathsf{RFC8446}}$ ].

This document assumes the reader is familiar with TLS 1.3 the LURK architecture  $[\underline{I-D.mglt-lurk}]$ .

Interactions with the Cryptographic Service (CS) can be performed by the TLS Client as well as by the TLS Server.

LURK defines an interface to a CS that stores the security credentials which include the PSK involved in a PSK or PSK-ECDHE authentication or the key used for signing in an ECDHE authentication. In the case of session resumption the PSK is derived from the resumption\_master\_secret during the key schedule [RFC8446] section 7.1, this secret MAY require similar protection or MAY be delegated as in the LURK extension of TLS 1.2 [I-D.mglt-lurk-tls12].

The current document extends the scope of the LURK extension for TLS 1.2 in that it defines the CS on the TLS server as well as on the TLS client and the CS can operate in non delegating scenarios.

## 3. Terminology

The key words "MUST", "MUST NOT", "REQUIRED", "SHALL", "SHALL NOT", "SHOULD", "SHOULD NOT", "RECOMMENDED", "NOT RECOMMENDED", "MAY", and "OPTIONAL" in this document are to be interpreted as described in BCP 14 [RFC2119] [RFC8174] when, and only when, they appear in all capitals, as shown here.

This document uses the terms defined [RFC8446] and [I-D.mglt-lurk-tls12].

#### 4. LURK Header

LURK / TLS 1.3 is a LURK Extension that introduces a new designation "tls13". This document assumes that Extension is defined with designation set to "tls13" and version set to 1. The LURK Extension extends the LURKHeader structure defined in  $[\underline{\text{I-D.mglt-lurk-lurk}}]$  as follows:

```
enum {
    tls13 (2), (255)
} Designation;
enum {
  capabilities(0),
  ping(1),
  s_init_cert_verify(2),
   s_new_ticket(3),
  s_init_early_secret(4),
  s_hand_and_app_secret(5),
  c_binder_key(6),
  c_init_early_secret(7),
  c_init_hand_secret(8),
  c_hand_secret(9),
  c_app_secret(10),
  c_cert_verify(11),
```

```
c_register_ticket(12),
   c_post_hand(13), (255)
}TLS13Type;
enum {
   // generic values reserved or aligned with the
    // LURK Protocol
    request (0), success (1), undefined_error (2),
    invalid_payload_format (3),
    invalid_psk
    invalid_freshness
    invalid_request
    invalid_key_id_type
    invalid_key_id
    invalid_signature_scheme
    invalid_certificate_type
    invalid_certificate
    invalid_certificate_verify
    invalid_secret_request
    invalid handshake
    invalid_extension
    invalid_ephemeral
    invalid_idnetity
    too_many_identities
}TLS13Status
struct {
     Designation designation = "tls13";
     int8 version = 1;
} Extension;
struct {
    Extension extension;
    select( Extension ){
        case ("tls13", 1):
            TLS13Type;
    } type;
    select( Extension ){
        case ("tls13", 1):
            TLS13Status;
    } status;
    uint64 id;
    unint32 length;
} LURKHeader;
```

#### 5. Overview

The CS is not expected to perform any policies such as choosing the appropriated authentication method. These are performed by the TLS client or TLS server that instruct the LURK client accordingly.

On the other hand, some CS MAY be optimized by implementing a subset of the specified possibilities described in this document. Typically some implementations MAY not implement the session resumption or the post handshake authentication to avoid keeping states of a given session once the handshake has been performed. These capabilities of the CS MAY also in return impact the policies of the TLS client or TLS server.

These limitations are mentioned throughout the document, and even represented in the state diagrams, the recommendation is that the CS SHOULD NOT impact the policies of the TLS client or TLS server. Instead they SHOULD be able to optimize the CS to their policies via some configuration parameters presented in section <a href="Section 12.1">Section 12.1</a>. Such parameters are implementation dependent and only provided here as informative.

This document defines the role to specify whether the CS runs on a TLS client or a TLS service. The CS MUST be associated a single role.

From a LURK client perspective, the purpose of the LURK exchange is to request secrets, a signing operations, or ticket (NewSessionTicket) as summed up in Table Figure 1.

| + | +      |                       | + |        |  |      |   |        | + |
|---|--------|-----------------------|---|--------|--|------|---|--------|---|
|   | Role   | LURK exchange         |   | secret |  | sign | l | ticket |   |
| + | +      |                       | + |        |  |      |   |        | + |
|   | server | s_init_early_secret   |   | yes    |  | -    |   | -      |   |
|   | server | s_init_cert_verify    |   | yes    |  | yes  |   | -      |   |
|   | server | s_hand_and_app_secret |   | yes    |  | -    |   | -      |   |
|   | server | s_new_ticket          |   | yes    |  | -    |   | yes    |   |
|   | client | c_binder_key          |   | yes    |  | -    |   | -      |   |
|   | client | c_init_early_secret   |   | yes    |  | -    |   | -      |   |
|   | client | c_init_hand_secret    |   | yes    |  | -    |   | -      |   |
|   | client | c_hand_secret         |   | yes    |  | -    |   | -      |   |
|   | client | c_app_secret          |   | yes    |  | -    |   | -      |   |
|   | client | c_cert_verify         |   | yes    |  | yes  |   | -      |   |
|   | client | c_register_ticket     |   | yes    |  | -    |   | yes    |   |
|   | client | c_post_hand           |   | -      |  | yes  |   | -      |   |
| + | +      |                       | + |        |  |      |   |        | + |

Figure 1: Operation associated to LURK exchange

The number of operations are limited, but the generation of secrets, tickets as well as signing heavily rely on the knowledge of the TLS handshake messages and in turn impacts these TLS handshake messages. As a result, these operations are highly inter-dependent. This is one reason multiple sequential exchanges are needed between the LURK client and the CS as opposed to independent requests for secrets, signing or tickets. This especially requires the necessity to create a session between the LURK client and the CS. In addition, the LURK client and the CS need to synchronize the TLS handshake. First it is a necessary component for the CS to generate the secrets, signature and tickets. Second, elements are respectively generated by the LURK client and by the CS.

While all these messages do share a lot of structures, they also require different structure that make them unique.

#### 6. Structures

This section describes structures that are widely re-used across the multiple LURK exchanges.

## 6.1. secret\_request

secret\_request is a 16 bit structure described in Table Figure 2 that indicates the requested key or secrets by the LURK client. The secret\_request structure is present in the request of any exchange except for a c\_post\_hand exchange. The same structure is used across all LURK exchanges, but each LURK exchange only permit a subset of values described in Table Figure 3.

A LURK client MUST NOT set secret\_request to key or secrets that are not permitted. The CS MUST check the secret\_request has only permitted values and has all mandatory keys or secrets set. If these two criteria are not met the CS MUST NOT perform the LURK exchange and SHOULD return a invalid\_secret\_request error. If the CS is not able to compute an optional key or secret, the CS MUST proceed the LURK exchange and ignore the optional key or secret.

| + | -+<br> <br> -+ | key or secret (designation)                                                                                                    |
|---|----------------|----------------------------------------------------------------------------------------------------|
| + | -+             | binder_key (b)  client_early_traffic_secret (e_c)  early_exporter_master_secret (e_x)  client_handshake_traffic_secret (h_c)  server_handshake_traffic_secret (h_s)  client_application_traffic_secret_0 (a_c)    server_application_traffic_secret_0 (a_s)    exporter_master_secret (x)  resumption_master_secret (r)  reserved and set to zero |
| + | -+             | +                                                                                                    |

Figure 2: secret\_request structure

| +                                                                   | <del></del>                                 |
|---------------------------------------------------------------------|---------------------------------------------|
| LURK exchange                                                       | Permitted secrets                           |
| +                                                                   | ++                                          |
| s_init_early_secret s_hand_and_app_secret s_new_ticket c_binder_key | h_c*, h_s*, a_c*, a_s*, x*     b,e_c*, e_x* |
| c_init_early_secret                                                 | e_c*, e_x*                                  |
| c_init_hand_secret                                                  | h_c, h_s                                    |
| c_hand_secret                                                       | h_c, h_s                                    |
| c_app_secret                                                        | a_c*, a_s*, x*                              |
| c_cert_verify                                                       | a_c*, a_s*, x*                              |
| c_register_ticket                                                   | r*                                          |
| c_post_hand                                                         |                                             |
| +                                                                   | ++                                          |

Figure 3: secret\_request permitted values per LURK exchange

## 6.2. handshake

The derivation of the secrets, signing operation and tickets requires the TLS handshake. The TLS handshake is described in <a href="[RFC8446]">[RFC8446]</a>
<a href="section 4">section 4</a> and maintained by the TLS server and the TLS client to derive the same secrets. As the CS is in charge is deriving the secrets as well to perform some signature verification, the CS must be be aware of the TLS handshake. The TLS handshake is not necessarily being provided by the LURK client to the CS, but instead is derived some structures provided by the LURK client as well as other structures generated or modified by the CS.

When an unexpected handshake context is received, the CS SHOULD return an invalid handshake error.

The value of the TLS hanshake is defined in <a href="[RFC8446">[RFC8446]</a> section 4 and remainded in Table Figure 4 reminds the TLS handshake values after each LURK exchange and describes operations performed by the CS in order to build it.

#### On the TLS server:

- o (a) ServerHello.random value provided by the LURK client requires specific treatment as described in <u>Section 6.4</u> before being inserted in teh TLS handshake variable.
- o (b) When the shared secret (and so the private ECDHE) is generated by the CS, the KeyShareServerHello structure cannot be provided to the CS by the LURK client in a ServerHello and is instead completed by the CS as described in Section 6.5.
- o (c) The TLS server Certificate structure is not provided by the LURK client as part of the handshake structure. Instead, the CS generates the Certificate message from the certificate structure described in <a href="Section 6.7">Section 6.7</a>. The handshake MUST NOT contain a TLS Certificate message and CS SHOULD reject a handshake that contains a TLS Certificate message.
- o (d) The Certificate and Finished messages are not provided in a handshake structure by the LURK client but are instead generated by the CS as described in <u>Section 6.10</u>.

## TO FINALIZE THE TLS CLIENT

#### On the TLS client:

For s\_init\_cert\_verify (resp. c\_init\_hand\_secret) see <a href="Section 6.5">Section 6.5</a> that describes how the KeyShareServerHello (resp. KeyShareClientHello) structure MAY be affected when the share secret is generated by the CS.

(e) ClientHello.random value provided by the LURK client requires specific treatment as described in <u>Section 6.4</u> before being inserted in the TLS handshake variable. (f) When the shared secret ( and so the private ECDHE ) is generated by the CS, the KeyShareClientHello structure cannot be provided to the CS by the LURK client in a ServerHello and is instead completed by the CS as described in <u>Section 6.5</u>. (f)

Typically, shared secret MAY be generated by the CS ( see <u>Section 6.5</u> ) in which case, the public part that is part of the TLS handshake

is or signatures (see <u>Section 6.10</u> are generated by the CS. structures that represent certificates (see <u>Section 6.7</u>) are provided in a separate message as to enable compression. In some cases, such as for s\_init\_cert\_verify and c\_cert\_verify CertificateVerify and Finished messages are generated separately by the CS and the LURK client.

In the c\_hand\_and\_app\_secret, the handshake field contains encrypted messages. These messages are contained in a TLSCiphertext structure, that contains an TLSInnerPlaintext structure. The type of the TLSInnerPlaintext structure MUST be set to 'handshake' otherwise an invalid handshake error is returned.

psk\_proposed, psk\_accepted, ....

| LURK exchange                   | TLS handshake                                                                                  | CS operations          |
|---------------------------------|------------------------------------------------------------------------------------------------|------------------------|
| s_init_cert_verify<br> <br>     | ClientHello later of<br>  server EncryptedExtensions /<br>  CertificateRequest                 | a,b,c,d  <br>  a,b,c,d |
| s_init_early_secret             | ClientHello                                                                                    | a                      |
| s_hand_and_app_secret<br> <br>  | ServerHello later of<br>  server EncryptedExtensions /<br>  CertificateRequest                 | b,                     |
| s_new_ticket<br> <br>           | earlier of client Certificate /<br>  client CertificateVerify /<br>  Finished Finished         |                        |
| c_binder_key                    | <br> -                                                                                         | İ                      |
| <pre>  c_init_cert_verify</pre> | ClientHelloserver Finished                                                                     | e,f                    |
| c_init_post_hand_auth<br>       | ClientHello ServerHello<br>CertificateRequest                                                  | e                      |
| c_post_hand_auth                | CertificateRequest                                                                             | İ                      |
| c_init_ephemeral                | Partial ClientHello                                                                            |                        |
| c_init_early_secret             | Partial ClientHello                                                                            |                        |
| c_hand_and_app_secret<br> <br>  | ServerHello, {EncryptedExtensions}  <br>  later of { server Finished } /  <br>  EndOfEarlyData |                        |
| c_register_ticket<br>+          | -<br>                                                                                          | <br> +                 |

Figure 4: handshake values per LURK exchange

#### 6.3. session\_id

The session\_id is a 32 bit identifier that identifies a LURK session between a LURK client and a CS. Unless the exchange is sessionless, the session\_id is negotiated at the initiation of the LURK session where the LURK client (resp. the CS) indicates the value to be used for inbound session\_id in the following LURK exchanges. For other LURK exchanges, the session\_id is set by the sender to the inbound value provided by the receiving party. When the CS receives

inbound value provided by the receiving party. When the CS receives an unexpected session\_id the CS SHOULD return an invalid\_session\_id error.

Table Figure 5 indicates the presence of the session\_id.

| +                     | ++         |
|-----------------------|------------|
| LURK exchange         | session_id |
| +                     | ++         |
| s_init_cert_verify    | *          |
| s_init_early_secret   | ј у ј      |
| s_hand_and_app_secret | y          |
| s_new_ticket          | y          |
| c_binder_key          | -          |
| c_init_early_secret   | y          |
| c_init_hand_secret    | -          |
| c_hand_secret         | y          |
| c_app_secret          | y          |
| c_cert_verify         | y          |
| c_register_ticket     | y          |
| c_post_hand           | y          |
| +                     | ++         |

y indicates the session\_id is present

- indicates session\_id may be absent
- \* indicates session\_id may be present

Figure 5: session\_id in LURK exchanges

The session\_id structure is defined below: ~~~ uint32 session\_id ~~~

## <u>6.4</u>. freshness

The freshness function implements perfect forward secrecy (PFS) and prevents replay attack. On the TLS server, the CS generates the ServerHello.random of the TLS handshake that is used latter to derive the secrets. The ServerHello.random value is generated by the CS using the freshness function and the ServerHello.random provided by the LURK client in the handshake structure. The CS operates similarly on the TLS client and generates the ClientHello.random of

the TLS handshake using the freshness function as well as the ClientHello.random value provided by the LURK client in the handshake structure.

If the CS does not support the freshness, the CS SHOULD return an invalid\_freshness error. In this document the freshness function is implemented by applying sha256.

Table {table:freshness} details the exchanges that contains the freshness structure.

|             | LURK exchange                                                                                                    | freshness                                                           |
|-------------|----------------------------------------------------------------------------------------------------|---------------------------------------------------------------------|
| . + -       | s_init_cert_verify s_init_early_secret s_hand_and_app_secret s_new_ticket c_init_early_secret c_init_hand_secret c_hand_secret c_app_secret c_cert_verify | y     y     y     y     y     y     y     -     y     y     -     y |
| <br> <br>+- | <pre>c_register_ticket c_post_hand</pre>                                                                                                    | -  <br>  -  <br>++                                                  |

y indicates freshness is present

- indicates freshness is absent

Figure 6: freshness in LURK exchange

The extension data is defined as follows:

```
enum { sha256(0) ... (255) } Freshness;
```

When the CS is running on the TLS server, the ServerHello.random is generated as follows:

```
server_random = ServerHello.random
ServerHello.random = freshness( server_random + "tls13 pfs srv" );
```

When the CS is running on the TLS client, the ClientHello.random is generated as follows:

```
client_random = ClientHello.random
ClientHello.random = freshness( client_random + "tls13 pfs clt" );
```

The server\_random (resp client\_random) MUST be deleted once it has been received by the CS.

In some cases, especially when the TLS client enables post handshake authentication and interacts with the CS via a (c\_init\_post\_hand\_auth) exchange, there might be some delay between the ClientHello is sent to the server and the Handshake context is shared with the CS. The client\_random MUST be kept until the post-handshake authentication is performed as the full handshake is provided during this exchange.

#### 6.5. ephemeral

The Ephemeral structure carries the necessary information to generate the (EC)DHE shared secret used to derive the secrets. This document defines the following ephemeral methods to generate the (EC)DHE shared secret:

- o secret\_provided: Where (EC)DHE keys and shared secret are generated by the TLS server and provided to the CS
- o secret\_generated: Where the (EC)DH keys and shared secret are generated by the CS.
- o no\_secret: where no (EC)DHE is involved, and PSK authentication is performed.

## 6.5.1. shared\_secret\_provided:

When ECDHE shared secret are generated by the TLS server, the LURK client provides the shared secret value to the CS. The shared secret is transmitted via the SharedSecret structure, which is similar to the key\_exchange parameter of the KeyShareEntry described in <a href="[RFC8446]">[RFC8446]</a> section 4.2.8.

The CS MUST NOT return any data.

```
struct {
   NamedGroup group;
   opaque shared_secret[coordinate_length];
} SharedSecret;
```

Where coordinate\_length depends on the chosen group. For secp256r1, secp384r1, secp521r1, x25519, x448, the coordinate\_length is respectively 32 bytes, 48 bytes, 66 bytes, 32 bytes and 56 bytes. Upon receiving the shared\_secret, the CS MUST check group is proposed in the KeyShareClientHello and agreed in the KeyShareServerHello.

## 6.5.2. secret\_generated:

When the ECDHE public/private keys are generated by the CS, the LURK client requests the CS the associated public value. Note that in such cases the CS would receive an incomplete Handshake Context from the LURK client with the public part of the ECDHE missing. Typically the ServerHello message would present a KeyShareServerHello that consists of a KeyShareEntry with an empty key\_exchange field, but the field group is present.

The CS MUST check the group field in the KeyShareServerHello, and get the public value of the TLS client from the KeyShareClientHello. The CS performs the same checks as described in <a href="[RFC8446]">[RFC8446]</a> section 4.2.8. The CS generates the private and public (EC)DH keys, computes the shared key and return the KeyShareEntry server\_share structure defined in <a href="[RFC8446">[RFC8446]</a> section <a href="section 4.2.8">section 4.2.8</a> to the LURK client.

#### **6.5.3.** no secret

With PSK authentication, (EC)DHE keys and shared secrets are not needed. The CS SHOULD check the PSK authentication has been agreed, that is pre\_shared\_key and psk\_key\_exchamge\_modes extensions are noth present in the ClientHello and in the ServerHello

When the ephemeral method or the group is not supported, the CS SHOULD return an invalid\_ephemeral error.

| +                     | ++                                    |                  |
|-----------------------|---------------------------------------|------------------|
| LURK exchange         | ephemeral                             |                  |
|                       | · · · · · · · · · · · · · · · · · · · |                  |
| s_init_early_secret   | -                                     |                  |
| s_init_cert_verify    | y+                                    |                  |
| s_hand_and_app_secret | y                                     |                  |
| s_new_ticket          | -                                     |                  |
| c_init_early_secret   | no secret_provided                    | c_init_ephemeral |
| secret_generated      |                                       |                  |
| c_init_hand_secret    | y+                                    |                  |
| c_hand_secret         | <b>у</b>                              |                  |
| c_app_secret          | -                                     |                  |
| c_cert_verify         | -                                     |                  |
| c_register_ticket     | -                                     |                  |
| c_post_hand           | -                                     |                  |
| +                     | ++                                    |                  |

y indicates ephemeral is present

y+ indicates ephemeral is present with ephemeral\_method different from no\_secret.

- indicates ephemeral is absent

Figure 7: Ephemeral field in LURK exchange

Migault Expires July 29, 2021 [Page 14]

```
The extension data is defined as follows:

enum { no_secret (0), secret_provided(1), secret_generated(2) (255)}

EphemeralMethod;

EphemeralRequest {
    EphemeralMethod method;
    select(method) {
        case secret_provided:
            SharedSecret shared_secret<0..2^16>;
    }
}

EphemeralResponse {
    select(method) {
        case secret_generated:
            KeyShareEntry server_share
    }
}
```

## 6.6. selected\_identity

The selected\_identity indicates the identity of the PSK used in the key schedule. The selected\_identity is expressed as a (0-based) index into the identities in the client's list. The client's list is provided in the pre\_shared\_key extension as expressed in [RFC8446] section 4.2.11.

The LURK client MUST provide the selected\_identity only when PSK or PSK-authentication is envisioned and when the PSK has not been provided earlier. These exchanges are s\_init\_early\_secret on the TLS server and c\_init\_early\_secret and c\_init\_hand\_secret on the TLS client side.

M indicates the field is mandatory
M\* indicates the field is mandatory but psk may be void

- indicates the field MUST NOT be provided

Figure 8: psk\_id in LURK exchange

The extension data is defined as follows:

uint16 selected\_identity; //RFC8446 section 4.2.11

The CS retrieve the PSK identity from the ClientHello and SHOULD send an invalid\_psk error if an error occurs. If the PSK is not provided, a default PSK is generated as described in <a href="[RFC8446] section 7.1">[RFC8446] section 7.1</a>. If the default PSK is not allowed then an invalid\_psk is returned.

### 6.7. certificate

The certificate field is used by the LURK client to indicate the presence with associated value or absence of certificate in the TLS exchange. When necessary, the CS is expected to generate the appropriated message for the Handshake Context.

Upon receiving a certificate field, the CS MUST: 1. ensure the presence or absence of certificate is coherent with the handshake messages (see Section 6.7.1). 2. when the certificate is provided the CS checks the value corresponds to an acceptable pre-provisionned value (see Section 6.7.2). 3. when the certificate is provided, the CS MUST generate the appropriated corresponding message (see Section 6.7.3).

If the CS is not able to understand the lurk\_tls13\_certificate field, it SHOULD return an invalid\_certificate error.

Table Figure 9 indicates the presence of that field in the LURK exchanges. The

| +                     | +   | +    | ++                 |
|-----------------------|-----|------|--------------------|
| LURK exchange         | req | resp | certificate type   |
| +                     | +   | +    | ++                 |
| s_init_early_secret   | -   | -    |                    |
| s_init_cert_verify    | M   | -    | server certificate |
| s_hand_and_app_secret | -   | -    | l I                |
| s_new_ticket          | M*  | -    | client certificate |
| c_init_early_secret   | -   | -    | l I                |
| c_init_hand_secret    | -   | -    | l I                |
| c_hand_secret         | -   | -    | l I                |
| c_app_secret          | M   | -    | server certificate |
| c_cert_verify         | -   | -    | l I                |
| c_register_ticket     | M*  | -    | client certificate |
| c_post_hand           | -   | -    | I                  |
| +                     | +   | +    | ++                 |

- (\*) indicates the field MAY be emtpy.
- M indicates the field is mandatory
- indicates the field MUST NOT be provided

Figure 9: tag per LURK exchange

There are different ways the LURK client can provide the certificate message:

empty indicates there is no certificates provided by this field.

fingerprint a 4 bytes finger print length that represents the fingerprinting of the TLS Certificate message. Fingerprinting is described in [RFC7924] and takes as input the full handshake

message - that is a message of message type certificate with that contain the Certificate as its message\_data. In this document only the 4 most left bytes of the output are considered. uncompressed

indicates the Certificate message as defined in  $\left[\frac{RFC8446}{}\right]$  is provided. compressed

indicates the CompressedCertificate
[I-D.ietf-tls-certificate-compression]

## 6.7.1. presence or absence of certificate message

The absence of the certificate is indicated by a lurk\_certificate\_type set to 'empty'. The presence is indicated by a lurk\_certificate\_type set to 'uncompressed', 'compressed' or 'finger\_print'. The absence of a server Certificate message is only acceptable when PSK or PSK-ECDHE authentication are used which is indicated by the presence of a psk\_key\_exchange\_modes and a pre\_shared\_key extension in the ServerHello and ClientHello message. If the lurk\_certificate\_type is set to empty and these extensions are not found an invalid\_certificate error SHOULD be raised. If the lurk\_certificate\_type is not set to empty and these extensions are found a invalid\_certificate error SHOULD be raised.

The presence of a client Certificate message is only acceptable when a CertificateRequest message is found in the ServerHello message. If the lurk\_certificate\_type is set to empty and a CertificateRequest is present in the ServerHello an invalid\_certificate error SHOULD be raised. If the lurk\_certificate\_type is not set to empty and a CertificateRequest is not present in teh ServerHello message, an invalid\_certificate error SHOULD be raised.

#### 6.7.2. certificate field validation

The certificate field can be used for client certificate or for server certificate. That certificate is called the designated certificate.

The LURK Client indicates the certificate material either by providing the uncompressed certificate or via a finger\_print.

The LURK client MAY provide a certificate field of type uncompressed to either carry the Certificate data of the designated certificate or the necessary data to derive the Certificate data. Typically, providing Certificate as defined in [RFC8446] will enable to CS to generate Certificate messages as defined in [RFC8446].

The LURK client MAY provide a certificate field of type finger\_print in conjunction of additional information shared between the LURK client and the CS. The finger\_print is a 4 byte hint derived from the 4 most significant bytes of the fingerprint as defined in [RFC7924].

As a result, the certificate field will be validated if one of the following condition applies: 1. the certificate\_type is set to 'uncompressed' or 'compressed' and the stored certificate is as described in [RFC8446]. 2. the certificate\_type is set to 'finger\_print' and the designated certificate has been provisioned.

#### <u>6.7.3</u>. generation of the certificate message

The TLS exchange carries the certificate information either in a unaltered Certificate message [RFC8446], or in a CompressedCertificate message [I-D.ietf-tls-certificate-compression].

The CompressedCertificate message is decompressed and the uncompressed Certificate message is considered ni the TLS handshake. As a result, on a CS point of view the use of a CompressedCertificate message does not impact the handshake transcript.

#### 6.8. tag

This field provides extra information. Currently, this fields is used by the LURK client or the CS to indicate the session is ended. Table Figure 10 indicates the tag values and Table Figure 11 the LURK messages that contains the tag field.

When the LURK client knows this will be the last LURK exchange performed within a given session, the LURK client sets the last\_exchange bit. When the CS receives a last\_exchange set, the CS answers normally but clear the session right after the response has been sent. Similarly, when the CS knows no further LURK exchanges will be accepted within a session, the CS sets the last\_exchange bit in the response. Upon receiving the response, the LURK client does not proceed to additional LURK exchange.

```
+----+
| Bit | description |
+----+
| 0 | last_exchange |
| 1-7 | RESERVED |
+----+
```

Figure 10: tag description

```
+----+
+----+
| s_init_early_secret | - | -
| s_init_cert_verify | M | M
| s_hand_and_app_secret | M | M
s_new_ticket | M | M
| c_init_early_secret | M | M
| c_init_hand_secret | M | M
| c_hand_secret
             | M | M
| c_post_hand
             | M | M
M indicates the field is mandatory
- indicates the field MUST NOT be provided
```

Figure 11: tag per LURK exchange

## 6.9. secret

The Secret structure is used by the CS to send the various secrets derived by the key schedule described in [RFC8446] section 7.

```
enum {
    binder_key (0),
    client_early_traffic_secret(1),
    early_exporter_master_secret(2),
    client_handshake_traffic_secret(3),
    server_handshake_traffic_secret(4),
    client_application_traffic_secret_0(5),
    server_application_traffic_secret_0(6),
    exporter_master_secret(7),
    esumption_master_secret(8),
    (255)
} SecretType;
struct {
    SecretType secret_type;
    opaque secret_data<0..2^8-1>;
} Secret;
secret_type: The type of the secret or key
secret_data: The value of the secret.
```

### 6.10. signature

The signature requires the signature scheme, a private key and the appropriated context. The signature scheme is provided using the SignatureScheme structure defined in [RFC8446] section 4.2.3, the private key is derived from the lurk\_tls13\_certificate Section 6.7 and the context is derived from the handshake Section 6.2 and lurk\_tls13\_certificate Section 6.7.

Signing operations are described in [RFC8446] section 4.4.3. The context string is derived from the role and the type of the LURK exchange as described below. The Handshake Context is taken from the key schedule context.

#### 7. LURK exchange on the TLS server

This section describes the LURK exchanges that are performed on the TLS server. Unless specified used structures are described in Section 6 The state diagram is provided in section Section 12.2

#### 7.1. s\_init\_early\_secret

s\_init\_early\_secret initiates a LURK session when the server is authenticated by the PSK or PSK-ECDHE methods. This means the ClientHello received by the TLS server and ServerHello responded by the TLS server MUST carry the pre\_shared\_key and psk\_key\_exchange\_modes extensions.

selected\_identity indicates the selected PSK

```
struct{
    uint32 session_id
    FreshnessFunct freshness
    uint16 selected_identity
    Handshake handshake<0..2^32> //RFC8446 section 4
    uint16 secret_request;
}SInitEarlySecretRequest

struct{
    uint32 session_id
    Secret secret_list<0..2^16-1>;
}SInitEarlySecretResponse
```

The binder\_key MUST be requested, since it is used to validate the PSK. The TLS client MAY indicate support for early application data via the early\_data extension. Depending on the TLS server policies, it MAY accept early data and request the client\_early\_traffic\_secret. The TLS server MAY have specific policies and request early\_exporter\_master\_secret.

The CS MUST check pre\_shared\_key and psk\_key\_exchange\_modes extensions are present in the ClientHello message. If these extensions are not present, a invalid\_handshake error SHOULD be returned. The CS MUST ignore the client\_early\_traffic\_secret if early\_data extension is not found in the ClientHello. The Cryptographic Service MAY ignore the request for client\_early\_traffic\_secret or early\_exporter\_master\_secret depending on configuration parameters.

# 7.2. s\_init\_cert\_verify

s\_init\_cert\_verify initiates a LURK session when the server is authenticated with ECDHE. The ClientHello received by the TLS server, and the ServerHello and optionally the HelloRetryRequest MUST carry a key\_share extension.

If the LURK client is configured to not proceed to further exchange, it sets the last\_exchange bit of the tag. When this bit is set, the session\_id is ignored. The CS sets the last\_exchange bit if the last\_Exchange bit has been set by the LURK client or when it has been configured to not accept further LURK exchange.

```
struct{
   uint8 tag;
    select tag.last_exchange){
      case False:
        uint32 session_id;
   FreshnessFunct freshness;
    Ephemeral ephemeral;
   Handshake handshake<0..2^32>; //RFC8446 section 4
    LURKTLS13Certificate certificate;
    uint16 secret_request;
    SignatureScheme sig_algo; //RFC8446 section 4.2.3.
}SInitCertVerifyRequest
struct{
   uint8 tag;
    select tag.last_exchange){
      case False:
        uint32 session_id;
    }
   Ephemeral ephemeral;
   Secret secret_list<0..2^16-1>;
    Signature signature;
}SInitCertVerifyResponse
siq_algo SignatureScheme is defined in [RFC8446] section 4.2.3.
```

# 7.3. s\_hand\_and\_app\_secret

The s\_hand\_and\_app\_secret is necessary to complete the ServerHello and always follows an s\_init\_early\_secret LURK exchange. Such sequence is guaranteed by the session\_id. In case of unknown session\_id or an invalid\_request error SHOULD be returned.

The LURK client MUST ensure that PSK or PSK-ECDHE authentication has been selected via the presence of the pre\_shared\_key extension in the ServerHello. In addition, the selected identity MUST be the one provided in the pre\_shared\_key extension of the previous s\_init\_early\_secret exchange. The CS MUST also check the selected cipher in the ServerHello match the one associated to the PSK. The CS generates the Finished message as described in [RFC8446] section 4.4.4. Which involves the h\_s secret. The LURK client MAY request the exporter\_master\_secret depending on its policies. The CS MAY ignore the request based on its policies.

If the LURK client is configured to not proceed to further exchange, it sets the last\_exchange bit of the tag. The CS sets the last\_exchange bit if the last\_exchange bit has been set by the LURK

client or when it has been configured to not accept further LURK exchange.

```
struct{
    uint8 tag
    uint32 session_id
    Ephemeral ephemeral
    Handshake handshake<0..2^32> //RFC8446 section 4
    uint16 secret_request;
} SHandAndAppSecretRequest

struct{
    uint8 tag
    uint32 session_id
    Ephemeral ephemeral
    Secret secret_list<0..2^16-1>;
} SHandAndAppSecretResponse
```

# 7.4. s\_new\_tickets

new\_session ticket handles session resumption. It enables to retrieve NewSessionTickets that will be forwarded to the TLS client by the TLS server to be used later when session resumption is used. It also provides the ability to delegate the session resumption authentication from the CS to the TLS server. In fact, if the LURK client requests and receives the resumption\_master\_secret it is able to emit on its own NewSessionTicket. As a result s\_new\_ticket LURK exchanges are only initiated if the TLS server expects to perform session resumption and the CS responds only if if session\_resumption is enabled.

The CS MAY responds with a resumption\_master\_secret based on its policies.

The LURK client MAY perform multiple s\_new\_ticket exchanges. The LURK client and CS are expected to advertise by setting the last\_exchange bit in the tag field.

```
struct {
    uint8 tag
    uint32 session_id
    Handshake handshake<0..2^32> //RFC8446 section 4.
    LURKTLS13Certificate certificate;
    uint8 ticket_nbr;
    uint16 secret_request;
} SNewTicketRequest;

struct {
    uint8 tag
    uint32 session_id
    Secret secret_list<0..2^16-1>;
    NewSessionTicket ticket_list<0..2^16-1>; //RFC8446 section 4.6.1.
} SNewTicketResponse;
```

ticket\_nbr: designates the requested number of NewSessionTicket. In the case of delegation this number MAY be set to zero. The CS MAY responds with less tickets when the value is too high.

### 8. LURK exchange on the TLS client

This section describes the LURK exchanges that are performed on the TLS server. The state diagram is provided in section <u>Section 12.1</u>

The LURK exchanges on the TLS client are determined by the following parameters 1. the ability of the TLS client to authenticate with a CertificateVerify 2. the ability of the TLS client to perform post handshake authentication (indicated by a post\_handshake\_auth extension in the ClientHello) 3. the authentication methods chosen by the server (PSK, PSK-ECDHE, ECDHE) 4. the owner of the private key of the shared secret (TLS client, CS) 5. the owner of the session resumption secret (TLS client or CS)

When the TLS client does not provide the ability to authenticate itself (no CertificateVerify nor post handshake authentication), the CS does not hold the credentials of the TLS client (a PSK or a private key). In this case, the only method to authenticate the server is ECDHE. The owner of the private can be CS or the TLS client. When the owner of the private key is the TLS client, it will be able to generate the shared secret (with its private key) and derive all necessary secrets. As a result, no interaction is needed between the TLS client and the CS. The TLS client owns the session resumption secret and so further credential will not be protected, and thus fall outside the scope of this document. When the owner of the private key is the CS, the TLS client will need to retrieve the public key via c\_init\_ephemeral LURK exchange to complete its

ClientHello. Then additional secrets are necessarily computed by the CS - as the keyschedule takes the shared secret as input - and retrieved by the TLS client via the c\_hand\_and\_app\_secret LURK exchange. If the CS allows the retrieval by the TLS client of the session resumption secret the credentials used for the next sessions will not be protected by the CS and thus fall outside the scope of this document. On the other hand, if the CS does not allow the retrieval of the session secret, then session resumption requires the TLS client to provide the NewSessionTicket provided by the TLS server to the CS via the c\_register LURK exchange and the credentials (PSK) are protected by the CS for the next sessions.

When the TLS the TLS client provides the ability to authenticate itself. This can be achieved via a certificate or through a PSK. Note that the two authentications can be done together for example a post handshake authentication combined with a PSK or PSK-ECDHE. We assume the private key associated to the client certificate is protected by the CS. The ability to perform a post handshake authentication (c\_init\_post\_hand or c\_post\_hnad) ensures that the owner of the private key is aware of the handshake. Note that it does not provides protection of PFS via the guarantee of ephemeral secrets - instead PFS is provided by preventing the exchange to be replayed.

NOTE: REDO the ANALYSE. SECURE/UNSECURE MAY NOT BE SUFFICIENT AS THERE ARE: \* protection of the credentials (PSK, private key) -> PSK is in the CS if 'r' secret is not provided. \* protection associated to the session \*\* GUARANTEE OF EPHEMERAL SECRETS: makes sure the ephemeral secrets are deleted. Recording the ecdhe private information enables the key schedule to be performed for ECDHE. Adds additional randomness for PSK-ECDHE \*\* AWARENESS OF THE HANDSHAKE. Someone else may also use that exchange... but I do not see exactly how. \*\* ...

c\_init\_post\_hand : unable to bind the handshake messages to the key
used to generates the hash. SHOUDL we consider this ?

### 8.1. c\_init\_cert\_verify

The c\_init\_hand\_and\_app\_secret LURK exchange used under the three following conditions: TLS client authenticates the TLS server using ECDHE, the TLS client has generated the ECDHE private key - as opposed to the CS -, and the TLS server requires the TLS client to authenticate with a CertificateVerify during the TLS key exchange.

The last\_message is set as defined in <u>Section 6.8</u> but with the additional condition that a post handshake authentication may be performed. More precisely, the TLS client sets the last\_exchange only if a post handshake authentication may be performed in the future. The CS sets the last\_message only if post handshake is enabled by the CS and the post\_handshake\_authentication extension is present in the ClientHEllo.

The freshness is handled as described in <u>Section 6.4</u>.

The Ephemeral MUST be set to 'secret\_provided' as the TLS client has generated the ECDHE private key. The CS treats the ephemeral as describe din <u>Section 6.5</u>.

The handshake MUST NOT contain any of the pre\_shared\_key and psk\_key\_exchange\_modes extensions in the ServerHello. If these extensions are found, an invalid\_handshake error is returned. The handshake MUST contain the key\_share extensions in the ClientHello and the ServerHello and returns an invalid handshake error otherwise. The handshake MUST contain a CertificateRequest and returns a invalid\_handshake error otherwise.

No secret are generated. The TLS client has all the necessary material for the key schedule and as such can proceed to session resumption.

This exchange is followed by a c\_post\_hand\_auth exchange.

When the exchange is not terminal, i.e. the las\_exchange is unset, the CS generates the client Finished message.

```
struct{
   uint8 tag;
    select tag.last_exchange){
      case False:
        uint32 session_id;
   Freshness freshness
   Ephemeral = provided
   Handshake handshake<0..2^32> //RFC8446 section 4 (clear)
    SignatureScheme sig_algo;
    LURKTLS13Certificate cert;
}CInitCertVerifypRequest
struct{
   uint8 tag;
    select tag.last_exchange){
      case False:
        uint32 session id;
    }
   FreshnessFunct freshness;
    Signature signature
}CInitCertVerifyResponse
```

# **8.2**. c\_init\_post\_hand\_auth

The c\_init\_post\_hand\_auth happens when the TLS client is authenticating using a post handshake authentication and all previous key exchanges messages with the TLS server did not result in the creation of a session. As mentioned in <a href="Section 6.4">Section 6.4</a> the creation of an earlier session with the CS will end up in the TLS client not knowing the value of the client\_random, making this exchange impossible. As a result, this exchange is expected under the following conditions. The TLS client is authenticating the TLS server via ECDHE (or PSK /PSK-ECDHE with an unprotected PSK), the TLS client has generated the ephemerals private key and derived all secrets. As the TLS client may need to perform multiple authentications, the c\_init\_post\_hand\_auth exchange may be followed by additional c\_post\_hand\_auth.

Upon receiving the request, the CS checks the presence of the post\_handshake\_auth extension in the ClientHello. The CS also checks the presence of a CertificateRequest message after the client Finished message. If the extension or message is not found, and invalid\_handshake error is returned.

The ephemeral mode MUST be secret\_provided or no\_secret. If other methods are found, an invalid\_ephemeral is returned.

```
struct{
    Tag tag
    Freshness freshness
    Ephemeral = provided
    Handshake handshake<0..2^32> //RFC8446 section 4 (clear)
clientHello...client finished CertificateRequest
    SignatureScheme sig_algo;
    LURKTLS13Certificate cert;
}CInitPostHandAuthRequest

struct{
    Tag tag
    Signature signature
}CInitPostHandAuth
```

### 8.3. c\_post\_hand\_auth

The c\_post\_hand\_auth exchange enables a TLS client to perform post handshake authentication. It follows a c\_init\_post\_hand\_auth, c\_init\_cert\_verify a c\_hand\_and\_app or c\_register\_ticket.

```
struct{
    Tag tag
    Handshake handshake<0..2^32> // CertificateRequest
    SignatureScheme sig_algo;
    LURKTLS13Certificate cert;
}CInitPostHandAuthRequest

struct{
    Tag tag
    Signature signature
}CInitPostHandAuth
```

### 8.4. c\_init\_ephemeral

The c\_init\_ephemeral LURK exchange is performed when the TLS client authenticates the TLS server using ECDHE with an ephemeral value generated by the CS.

The ephemeral method MUST be set to 'secret\_generated' otherwise an invalid\_ephemeral error is returned. The Handshake value is a partial ClientHello with a key\_share extension that doe not contain a ECHDE public value. The Client Hello MUST not have pre\_shared\_key or psk\_key\_exchange\_mode. If any of these condition is not met a invalid\_handshake error is returned.

```
struct{
    uint32 session_id
    Freshness freshness
    Ephemeral ephemeral
    Handshake handshake<0..2^32> //RFC8446 section 4
}CInitEphemeral

struct{
    uint32 session_id
    Ephemeral ephemeral
}CInitEphemeral
```

# **8.5**. c\_init\_early\_secret

The c\_init\_early\_secret LURK exchange initiates a LURK session when the TLS client proposes at least one of PSK for PSK or PSK-ECDHE authentication method.

This exchange differs to the s\_init\_early\_secret in two aspects: First, a partial ClientHello ( as described in [RFC8446] section 4.2.11.2 ) with a potentially partial key\_share extension ( as described in Section 6.5. As a result, the CS needs to complete it to derive the full ClientHello. Second, the CS does not generate the secrets for a single chosen psk identity (selected\_identity), but for all PSK identities specified in the PreSharedKeyExtension.identities.

The shared secret of the exchange can be absent when PSK only is proposed in which case the ephemeral method is set to 'no\_secret'. When PSK-ECDHE or ECDHE is proposed, the private key associated to the shared secret can be derived by the CS or the TLS client. When derived by the CS, the ephemeral\_method is set to 'secret\_generated'. When generated by the TLS client, the ephemeral method is set to 'no\_secret' as teh shared secret cannot be provided yet and will be provided once the ServerHello has been received by the TLS client.

The handshake is a partial ClientHello as described in [RFC8446] section 4.2.11.2. The CS checks PSK or PSK-ECDHE is proposed and returns an invalid\_handshake error otherwise. The CS computes the secrets associated to each identity. The secret\_list\_list contains the list of secret\_lists associated to each identity in the same order as these identities. If an identity is unknown an invalid\_handshake error is returned. The CS SHOULD limit the number of identities and if that number is exceeded, an too\_many\_identities SHOULD be returned. Secrets are generated as described in Section 6.1.

```
struct{
    uint32 session_id
    Freshness freshness
    Ephemeral ephemeral
    Handshake handshake<0..2^32> //RFC8446 section 4
    uint16 secret_request;
}CInitEarlySecretRequest

SecretList secret_list<0..2^16-1>;
struct{
    uint32 session_id
    Ephemeral ephemeral
    SecretList secret_list_list<0..2^16-1>;
}CInitEarlySecretResponse
```

# 8.6. c\_hand\_and\_app\_secret

The c\_hand\_app LURK exchange always follows a c\_init\_early\_secret or a c\_init\_ephemeral LURK exchange.

The tag field may have the last\_exchange bit set to indicate that no further exchange is expected. No further exchange means that the TLS client does not intend to perform session resumption nor to perform post handshake authentication. A TLS client SHOULD NOT set the last\_exchange bit if a post\_handshake\_auth extension is present in its ClientHello.

If the LURK exchange follows a c\_init\_ephemeral, the ECDHE private key was generated by the CS during the c\_init\_ephemeral\_exchange. The CS checks the ephemeral\_method is set to 'no\_secret'.

If the LURK exchange follows a c\_init\_early\_secret, the ephemeral\_method had been set to 'no\_secret' or 'secret\_generated'. If the TLS server is authenticated using PSK or if the ephemeral\_method was previously set to 'secret\_generated', the CS checks the ephemeral\_method is set to 'no\_secret'. If the TLS server is authenticated using PSK-ECDHE or ECDHE or if the ephemeral\_method was previously set to 'no\_secret', the CS checks the ephemeral\_method is set to 'secret\_provided'. If a mismatch is found between the ephemeral\_method and the selected authentication method, an invalid\_ephemeral

The handshake field contains the ServerHello and other encrypted messages. Upon receiving a request the CS determines which secrets needs to be generated as described in <u>Section 6.1</u>. The generation of these secret requires the shared secret to be generated - including the default value for the PSK authentication. The derivation of the

handshake secrets (h\_s, h\_c) do not need to decrypt the encrypted messages.

However, the derivation of the application secrets (a\_s, a\_c), export secret (x) or resumption secret (r) do. If these secrets are requested, the CS needs to generate the handshake secrets, the server\_handshake\_traffic\_secret as described in <a href="[RFC8446] section 7.3">[RFC8446] section 7.3</a> to decrypt the encrypted messages. The CS can then generate all secrets except the resumption secret.

If session resumption or post handshake is not explicitly prohibited, by setting the last\_exchange of the tag field, the CS generates all missing messages until the client Finished. Otherwise, the client Finished message MAY not be generated.

If a CertificateRequest is present, the Certificate and CertificateVerify needs to be generated. Unlike on the TLS server, where the TLS server indicates the certificate to chose as well as the signature scheme to select, on the TLS client, such decision is left to the CS. The choice of the signature algorithm and certificate is performed by the CS as described in [RFC8446] section 4.4.2.3.

The Certificate, respectively CertificateVerify and Finished message are generated as described in [RFC8446] section 4.4.2, section 4.4.3, and section 4.4.4.

```
struct{
    uint8 tag
    uint32 session_id
    Ephemeral ephemeral
    Handshake handshake<0..2^32> //RFC8446 section 4
    uint16 secret_request;
}CHandAndAppRequest

struct{
    uint8 tag
    uint32 session_id
    LURKTLS13Certificate certificate;
    SignatureScheme sig_algo
    Signature signature
    Secret secret_list<0..2^16-1>;
}CHandAndAppRequest
```

# 8.7. c\_register\_tickets

The c\_register\_ticket is only used when the TLS client intend to perform session resumption. The LURK client MAY provide one or multiple NewSessionTickets. These tickets will be helpful for the session resumption to bind the PSK value to some identities.

```
struct {
    uint8 tag
    uint32 session_id
    NewSessionTicket ticket_list<0..2^16-1>; //RFC8446 section 4.6.1.
} RegisterTicketRequest;

struct {
    uint8 tag
    uint32 session_id
} RegisterTicketResponse;
```

# 9. Security Considerations

Security credentials as per say are the private key used to sign the CertificateVerify when ECDHE authentication is performed as well as the PSK when PSK or PSK-ECDHE authentication is used.

The protection of these credentials means that someone gaining access to the CS MUST NOT be able to use that access from anything else than the authentication of an TLS being established. In other way, it MUST NOT leverage this for: \* any operations outside the scope of TLS session establishment. \* any operations on past established TLS sessions \* any operations on future TLS sessions \* any operations on establishing TLS sessions by another LURK client.

The CS outputs are limited to secrets as well as NewSessionTickets. The design of TLS 1.3 make these output of limited use outside the scope of TLS 1.3. Signature are signing data specific to TLS 1.3 that makes the signature facility of limited interest outside the scope of TLS 1.3. NewSessionTicket are only useful in a context of TLS 1.3 authentication.

ECDHE and PSK-ECDHE provides perfect forward secrecy which prevents past session to be decrypted as long as the secret keys that generated teh ECDHE share secret are deleted after every TLS handshake. PSK authentication does not provide perfect forward secrecy and authentication relies on the PSK remaining sercet. The Cryptographic Service does not reveal the PSK and instead limits its disclosure to secrets that are generated from the PSK and hard to be reversed.

Future session may be impacted if an attacker is able to authenticate a future session based on what it learns from a current session. ECDHE authentication relies on cryptographic signature and an ongoing TLS handshake. The robustness of the signature depends on the signature scheme and the unpredictability of the TLS Handshake. PSK authentication relies on not revealing the PSK. The CS does not reveal the PSK. TLS 1.3 has been designed so secrets generated do not disclose the PSK as a result, secrets provided by the Cryptographic do not reveal the PSK. NewSessionTicket reveals the identity (ticket) of a PSK. NewSessionTickets.ticket are expected to be public data. It value is bound to the knowledge of the PSK. The Cryptographic does not output any material that could help generate a PSK - the PSK itself or the resumption\_master\_secret. In addition, the Cryptographic only generates NewSessionTickets for the LURK client that initiates the key schedule with CS with a specific way to generate ctx\_id. This prevents the leak of NewSessionTickets to an attacker gaining access to a given CS.

If an the attacker get the NewSessionTicket, as well as access to the CS of the TLS client it will be possible to proceed to the establishment of a TLS session based on the PSK. In this case, the CS cannot make the distinction between the legitimate TLS client and teh attacker. This corresponds to the case where the TLS client is corrupted.

Note that when access to the CS on the TLS server side, a similar attack may be performed. However the limitation to a single re-use of the NewSessionTicket prevents the TLS server to proceed to the authentication.

Attacks related to other TLS sessions are hard by design of TLS 1.3 that ensure a close binding between the TLS Handshake and the generated secrets. In addition communications between the LURK client and the CS cannot be derived from an observed TLS handshake (freshness function). This makes attacks on other TLS sessions unlikely.

- 10. IANA Considerations
- 11. Acknowledgments
- 12. Annex
- 12.1. LURK state diagrams on TLS client

The state diagram sums up the LURK exchanges. The notations used are defined below:

LURK exchange indicates a LURK exchange is stated by the LURK client or is received by the CS ---> (resp. <---) indicates a TLS message is received (resp. received). These indication are informative to illustrates the TLS state machine.

CAPITAL LETTER indicates potential configuration parameters or policy applied by the LURK client or the CS. The following have been considered:

- o PSK, PSK-ECDHE, ECDHE that designates the authentication method. This choice is made by the LURK client. The choice is expressed by a specific LURK exchange as well as from the TLS Handshake Context.
- o SESSION\_RESUMPTION indicates the session resumption has been enabled on the LURK client or the CS. As a consequence the TLS client is considered performing session resumption and the TLS server MUST make session resumption possible.
- o POST\_HANDSHAKE\_AUTH indicates that post handshake authentication proposed by the TLS client in a post\_handshake\_auth extension is not ignored by the LURK client or on the CS.

Note that SESSION\_RESUMPTION, POST\_HANDSAHKE\_AUTH are mostly informative and the current specification does not mandate to have such configuration parameters. By default, these SHOULD be enabled.

Other potential configuration could be proposed for configuring LURK client or CS policies. These have not been represented in the state diagram and the specification does not mandate to have these parameters implemented.

- o CLIENT\_EARLY\_TRAFFIC indicates that client early traffic MAY be sent by the TLS client and the notification by the TLS client in the ClientHello via the early\_data extension MUST be considered.
- o EARLY\_EXPORTER\_MASTER\_SECRET indicates whether or not early\_exporter\_master\_secret MUST be requested by the LURK client and responded by the CS.
- o MASTER\_EXPORTER indicates whether or not exporter\_master\_secret MUST be requested by the LURK client and responded by the CS.
- o SESSION\_RESUMPTION\_DELEGATION indicates whether or not session\_resumption\_master is requested by the LURK client and responded by the CS.

o MAX\_SESSION\_TICKET\_NBR indicates the maximum number of tickers that can be requested or provided by the LURK client and provided by the CS. It is strongly RECOMMENDED to have such limitations being configurable.

The analysis of the TLS Handshake Context enables to set some variables that can be used by the LURK client to determine which LURK exchange to proceed as well as by the CS to determine which secret MAY be responded. The following variables used are:

psk\_proposed: The TLS Client is proposing PSK authentication by including a pre\_shared\_key and a psk\_key\_exchange\_mode extensions in the ClientHello.

dhe\_proposed: The received or to be formed ClientHello contains a key\_share extensions.

psk\_accepted: The chosen authentication method is pSK or PSK-ECDHE which is indicated via the pre\_shared\_key extension in the ServerHello.

Ortt\_proposed: Indicates the TLS client supports early data which is indicated by the early\_data extension in the ClientHello.

post\_handshake\_proposed: indicates the TLS client supports post handshake authentication which is indicated by the presence of a post\_handshake\_auth extension in the ClientHello.

finished: indicates that the LURK client or the CS has determined the session should be closed an ks ctx are deleted.

The CS contains three databases:

CTX\_ID\_DB: database that contains the valid ctx\_id of type opaque.

PSK\_DB: contains the list of PSKs, with associated parameters such as Hash function. This database includes the session resumption tickets.

Key\_DB: contains the asymetric signing keys with supported signing algorithms.

### 12.1.1. LURK client

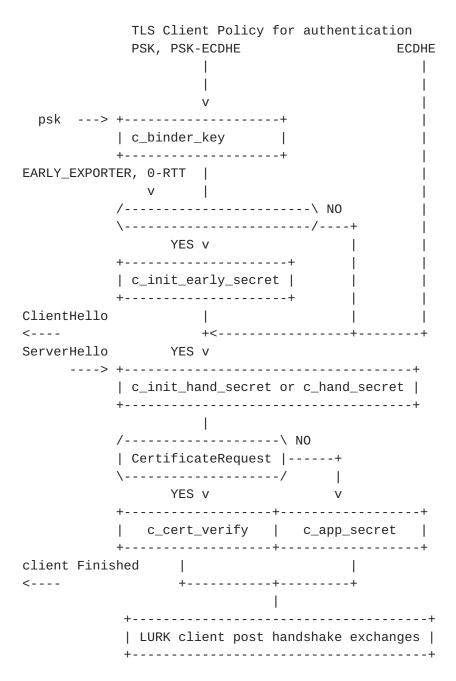

The LURK client post handshake diagram is represented below:

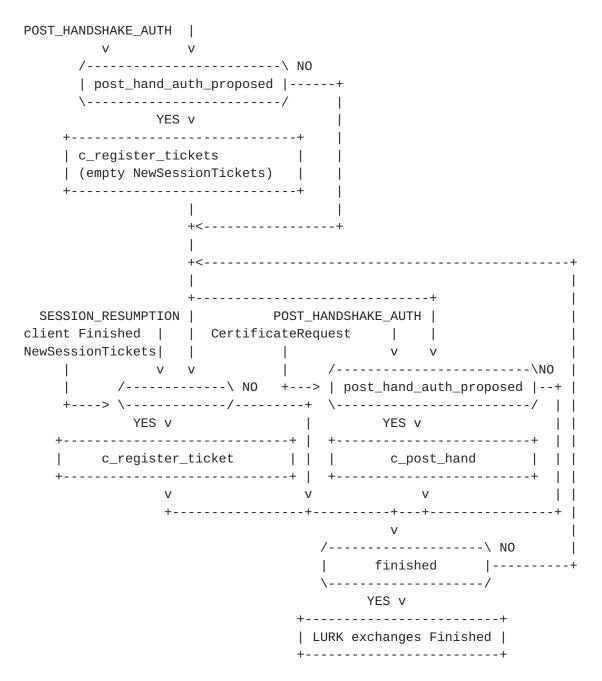

12.1.2. Cryptographic Service

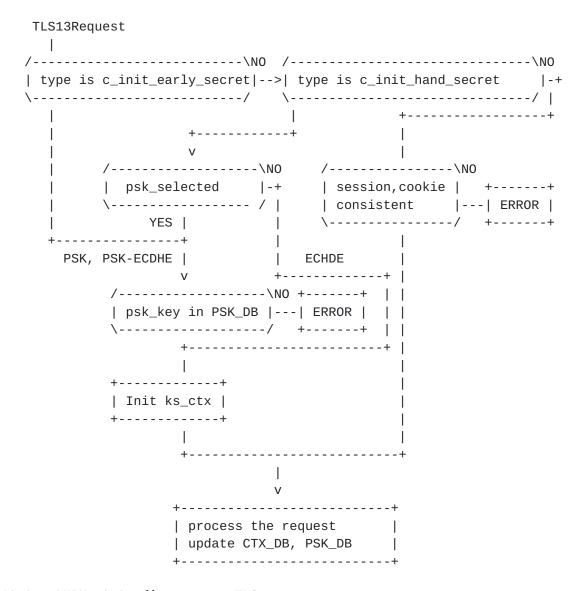

## 12.2. LURK state diagrams on TLS server

# 12.2.1. LURK client

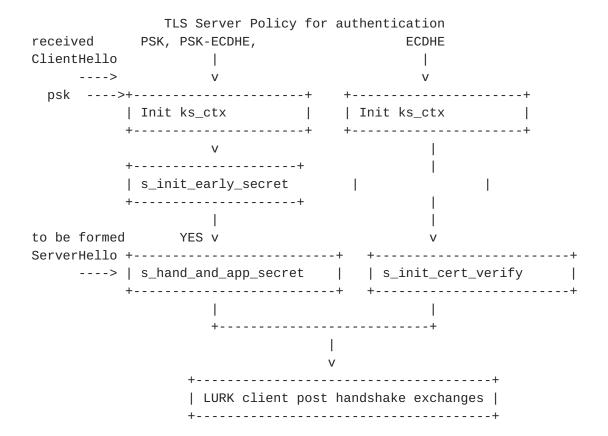

12.2.2. Cryptographic Service

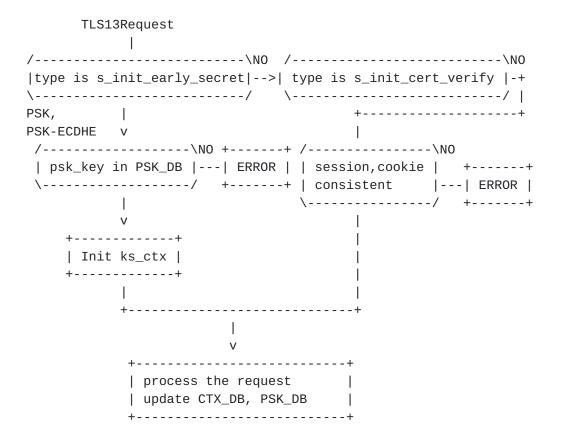

#### 12.3. TLS handshakes with Cryptographic Service

This section is non normative. It illustrates the use of LURK in various configurations.

The TLS client may propose multiple ways to authenticate the server (ECDHE, PSK or PSK-ECDHE). The TLS server may chose one of those, and this choice is reflected by the LURK client on the TLS server. In other words, this decision is out of scope of the CS.

The derivation of the secrets is detailed in {{!RFC8446})} section 7.1. Secrets are derived using Transcript-Hash and HKDF, PSK and ECDHE secrets as well as some Handshake Context.

The Hash function: When PSK or PSK-ECDHE authentication is selected, the Hash function is a parameter associated to the PSK. When ECDHE, the hash function is defined by the cipher suite algorithm negotiated. Such algorithm is defined in the cipher\_suite extension provided in the ServerHello which is provided by the LURK client in the first request when ECDHE authentication is selected.

PSK secret: When PSK or PSK-ECDHE authentication is selected, the PSK is the PSK value identified by the identity. When ECDHE

authentication is selected, the PSK takes a default value of string of Hash.length bytes set to zeros.

ECDHE secret: When PSK or PSK-ECDHE authentication is selected, the ECDHE secret takes the default value of a string of Hash.length bytes set to zeros. The Hash is always known as a parameter associated to the selected PSK. When ECDHE authentication is selected, the ECDHE secret is generated from the secret key (ephemeral\_sercet) provided by the LURK client and the counter part public key in the key\_share extension. When the LURK client is on the TLS client, the public key is provided in the ServerHello. When the LURK client is on the TLS Server, the public key is provided in the ClientHello. When ECDHE secret is needed, ClientHello...ServerHello is always provided to the CS.

Handshake Context: is a subset of Handshake messages that are necessary to generated the requested secrets. The various Handshake Contexts are summarized below:

| +                                   |                            |
|-------------------------------------|----------------------------|
| Key Schedule secret or key          | Handshake Context          |
| +                                   | +                          |
| binder_key                          | None                       |
| client_early_traffic_secret         | ClientHello                |
| early_exporter_master_secret        | ClientHello                |
| client_handshake_traffic_secret     | ClientHelloServerHello     |
| server_handshake_traffic_secret     | ClientHelloServerHello     |
| client_application_traffic_secret_0 | ClientHelloserver Finished |
| server_application_traffic_secret_0 | ClientHelloserver Finished |
| exporter_master_secret              | ClientHelloserver Finished |
| resumption_master_secret            | ClientHelloclient Finished |
| +                                   | +                          |

The CS has always the Hash function, the PSK and ECDHE secrets and the only remaining parameter is the Handshake Context. The remaining sections will only focus on checking the Handshake Context available to the CS is sufficient to perform the key schedule.

When ECDHE authentication is selected both for the TLS server or the TLS client, a CertificateVerify structure is generated as described in <a href="[RFC8446">[RFC8446]</a>] section 4.4.3.. CertificateVerify consists in a signature over a context that includes the output of Transcript-Hash(Handshake Context, Certificate) as well as a context string. Both Handshake Context and context string depends on the Mode which is set to server in this case via the configuration of the LURK server. Similarly to the key schedule, the Hash function is defined by the PSK or the ServerHello. The values for the Handshake Context are represented below:

| Mode            | Handshake Context                                             | Base Key                                          |
|-----------------|---------------------------------------------------------------|---------------------------------------------------|
| Server          | •                                                             | server_handshake_traffic_                         |
| Client<br> <br> | ClientHello later<br>  of server<br>  Finished/EndOfEarlyData | client_handshake_traffic_  <br>  secret  <br>     |
| Handshake<br>   | ClientHello client<br>  Finished +<br>  CertificateRequest    | client_application_traffic_  <br>  secret_N  <br> |

When ECDHE authentication is selected, the CS generates a Finished message, which is a MAC over the value Transcript-Hash(Handshake Context, Certificate, CertificateVerify) using a MAC key derived from the Base Key. As a result, the same Base Key and Handshake Context are required for its computation describe din [RFC8466] section 4.4.4..

#### 12.4. TLS 1.3 ECDHE Full Handshake

This example illustrates the case of a TLS handshake where the TLS server is authenticated using ECDHE only, that is not PSK or PSK-ECDHE authentication is provided and so session resumption is provided either.

## 12.4.1. TLS Client: ClientHello

The TLS client does not provides any PSK and omits the pre\_shared\_key as well as the psk\_key\_exchange\_mode extensions. Note that omitting the psk\_key\_exchange\_mode extension prevents the TLS client to perform further session resumption.

The TLS client does not need any interaction with the Cryptographic Service to generate and send the ClientHello message to the TLS server.

TLS Client TLS Server

```
Key ^ ClientHello
Exch | + key_share
    v + signature_algorithms ----->
```

## 12.4.2. TLS Server: ServerHello

Upon receiving the ClientHello, the TLS server determines the TLS client requests an ECDHE authentication. The TLS server initiates a LURK session to provide ECDHE authentication as represented below:

TLS Client TLS Server

```
ServerHello ^ Key
+ key_share | Exch
{EncryptedExtensions} ^ Server
{CertificateRequest*} v Params
{Certificate} ^
{CertificateVerify} | Auth
{Finished} v
<------ [Application Data*]
```

The LURK Client on the TLS server initiates a s\_init\_cert\_verify to retrieves the necessary secrets to finish the exchange and request the generation of the signature (certificate\_verify) carried by the CertificateVerify TLS structure.

The s\_init\_cert\_verify request uses a InitCertVerifyRequest structure which is composed of two substructures: A SecretRequest structure (OLD\_secret\_request) is in charge of requesting the necessary secrets to decrypt and encrypt the TLS handshake as well as the applications carried over the TLS session. Finally a SigningRequest substructure (signing\_request) is used to request the certificate\_verify payload.

The OLD\_secret\_request carries the requested secrets as well as the necessary parameters to generate the secrets. In our case, the requested secrets are the handshake secrets (h\_c, h\_s) as well as the application secrets (a\_c, a\_s). This corresponds to the most expected use cases, though other use case may require different secrets to be requested. Theses requests are indicated in the secret\_request. The necessary Handshake Context is provided through handshake which is set to ClientHello ... EncryptedExtensions. The ECDHE shared secret is provided in this example via the ephemeral extension. In our case, the secret key is provided directly thought other means may be used. In particularly providing the secret key implies the dhe parameters have been generated outside the CS. The freshness function is provided through the freshness extension.

The signing\_request provides the key\_id that identifies the private key used to generate the signature, the algorithm use dto generate the signature (sig\_algo) as well as the certificate. The certificate carries information to generate the Certificate structure of the

ServerHello, and may not be the complete certificate chain but only an index.

Since there is no session resumption, the requests indicates with the tag set to last\_exchange that no subsequent messages are expected. As a result, no session\_id is provided. The freshness function is set to sha256, the handshake is constituted with the appropriated messages with a modified server\_random to provide PFS. Th eCertificate message is also omitted from the handshake and is instead provided in the certificate structure using a finger\_print. The requested secrets are handshake and application secrets, that is h\_s, h\_c, a\_s, and a\_c. The signature scheme is ed25519. With authentication based on certificates, there are two ways to generate the shared secrets that is used as an input to the derive the secrets. The ECDHE private key and shared secret may be generated by the CS as described in {cs\_generated}. On the other hand the ECDHE private key and shared secret may be generated by the TLS server as described in {tls\_Server\_generated}

## <u>12.4.3</u>. ecdhe generated on the CS (#cs\_generated)

When the (EC)DHE private key and shared secrets are generated by the CS, the LURK client set the ephemeral\_method to secret\_generated. The (EC)DHE group x25519 is specified in the handshake in the key\_share extension. In return the CS provides the LURK client the public key so the TLS server can send the ServerHello to the TLS client.

In this scenario, the CS is the only entity that knows the private ECDHE key and the shared secret, and only the CS is able to compute the secrets.

```
TLS Server
Lurk Client
                                         CS
        InitCertVerifyRequest
          tag=last_exchange
                                   ---->
          freshness = sha256
          ephemeral
            ephemeral_method = secret_generated
          handshake = handshake (x25519)
          certificate = finger_print
          secret\_request = h\_s, h\_c, a\_s, and a\_c
          sig_algo = ed25519
                                         InitCertVerifyResponse
                                           ephemeral
                                             ephemeral_method =
secret_generated
                                             key
                                               group = x25519,
                                               key_exchange = public_key
                                           secret_list
                                           signature = sig
                                   <----
```

## 12.4.4. ecdhe generated by the TS server

When the (EC)DHE private keys and the shared secrets are generated by the TLS server, the LURK client provides the shared secret to the CS as only the shared secret is necessary to generated the signature. This is indicated by the ephemeral\_method set to secret\_provided. No (EC)DHE values are returned by the CS as these have already been generated by the TLS server. However, the TLS server has all the necessary material to generate the secrets and the only information that the CS owns and that is not known to et TLS server is the private key (associated to the certificate) used to generate the signature. This means that is session resumption were allowed, since it is based on PSK authentication derived from teh resumption secret, these session could be authenticated by the TLS server without any implication from the CS.

```
TLS Server
Lurk Client
                                         CS
        InitCertVerifyRequest
          tag=last_exchange
                                   ---->
          freshness = sha256
          ephemeral
            ephemeral_method = secret_provided
            key
              group = x25519
              shared_secret = shared_secret
          handshake = handshake
          certificate = finger_print
          secret_request = h_s, h_c, a_s, and a_c
          sig_algo = ed25519
                                         InitCertVerifyResponse
                                           ephemeral
                                             ephemeral_method = secret_provided
                                           secret_list
                                           signature = sig
```

Upon receiving the InitCertificateRequest, the CS initiates a context associated to the newly created LURK session.

The secrets are generated from the TLS 1.3 key schedule describe din [RFC8446] and requires as input PSK, ECDHE as well as some context handshake.

The CS determine that ECDHE without specific PSK is used from the ClientHello and associated extensions. As a result, the default PSK value is used. The ECDHE share secret is derived, in our case from the dhe\_secret of the TLS server and the public dhe value provided by the ClientHello shared\_key extension.

The CS reads the freshness extension and generates the handshake that will be used further.

The necessary Handshake Context to generate the handshake secrets is ClientHello...ServerHello which is provided by the handshake. The CS uses the freshness function provided in the freshness extension to derive the appropriated server.random.

The generation of the CertificateVerify is described in <a href="RFC8446">[RFC8446]</a>
<a href="Section 4.4.3">Section 4.4.3</a>. and consists in a signature over a context that includes the output of Transcript-Hash(Handshake Context, Certificate) as well as a context string. Both Handshake Context and context string depends on the Mode which is set to server in this case via the configuration of the LURK server.

The necessary Handshake Context to generate the CertificateVerify is ClientHello ... later of EncryptedExtensions / CertificateRequest. In our case, this is exactly handshake, that is ClientHello ... EncryptedExtensions. The Certificate payload is generated from the information provided in the certificate extension.

Once the certificate\_verify value has been defined, the LURK server generates the server Finished message in order to have the necessary Handshake Context ClientHello...server Finished to generate the application secrets.

The LURK server returns the requested keys, the certificate\_verify in a InitCertVerifyResponse structure. This structure is composed of the two substructures: SecretResponse that contains the secrets and SigningResponse that contains the certificate\_verify.

The TLS server can complete the ServerHello response, that is proceed to the encryption and generates the Finished message.

As session resumption is not provided, the LURK server goes into a finished state and delete the ks\_ctx. The special case described in this session does not use LURK session and as such may be stateless.

#### 12.4.5. TLS client: client Finished

Upon receiving the ServerHello message, the TLS client retrieve the handshake and application secrets to decrypt the messages received from server as well as to encrypt its own messages and application data as represented below:

TLS Client TLS Server

{Finished} ----->
[Application Data] <----> [Application Data]

To retrieves these secrets, the TLS client proceeds successively to an c\_init\_hand\_secret LURK exchange followed by a c\_app\_secret LURK exchange.

The c\_init\_hand\_secret exchange is composed of one substructure: (OLD\_secret\_request) to request the secrets. Optionally, a SigningRequest (signing\_request) when the TLS server requests the TLS client to authenticate itself. The indication of a request for TLS client authentication is performed by the TLS server by providing a CertificateRequest message associated to the ServerHello. We consider that such request has not been provided here so the SigingRequest structure is not present.

The OLD\_secret\_request specifies the secrets requested via the secret\_request. In our case only the handshake secrets are requested (h\_c, h\_s). In this example the ECDHE share secret is provided via the ephemeral extension. In this case the ECDHE secrets have been generated by the TLS client, and the TLS client chooses to provide the ephemeral secret (dhe\_secret) to the CS via the ephemeral extension. The TLS client also provides the freshness function via the freshness extension so the handshake can be appropriately be interpreted. The handshake context is provided via the handshake and is set to ClientHello ... ServerHello.

Note that if the TLS client would have like the CS to generate the ECDHE public and private keys, the generation of the keys would have been made before the ClientHello is sent, that is in our case during a c\_init\_early\_secret LURK exchange. If that had been the case a c\_hand\_secret LURK exchange would have followed and not a c\_init\_hand\_secret exchange.

```
TLS Client
Lurk Client
                                         Cryptographic Service
        InitHandshakeSecretRequest
          OLD_secret_request
            secret_request = h_c, h_s
            handshake = ClientHello ... ServerHello
              ephemeral = dhe_secret
             freshness
             session_id
            ---->
                                  InitHandshakeSecretResponse
                                    secret_response
                                    ext
                                        session_id
                           <---- kevs
TLS Client
Lurk Client
                                         Cryptographic Service
       AppSecretRequest
          session id
          cookie
          secret_Request
            secret_request
            handshake
            ---->
                                  AppSecretResponse
                                    session id
                                    cookie
                                    secret_response
                           <---- keys
```

Upon receiving the InitHandshakeSecretRequest, the servers initiates a LURK session context (ks\_ctx) and initiates a key schedule. The key schedule requires PSK, ECDHE as well as Handshake Context to be complete. As no pre\_shared\_key and psk\_key exchange\_modes are found in the ClientHello the CS determines that ECDHE is used for the authentication. The PSK is set to its default value. The ECHDE shared secret is generated from the ephemeral extension as well as the public value provided in the ClientHello. The CS takes the freshness function and generates the appropriated handshake context. The necessary Handshake Context to generate handshake secrets is ClientHello...ServerHello which is provided by the handshake.

The handshake secrets are returned in the secret\_response to the TLS client. The TLS client decrypt the encrypted extensions and messages of the ServerHello exchange.

As no CertificateREquest appears, the LURK client initiates an app\_secret LURK exchange decrypt and encrypt application data while finishing the TLS handshake.

The AppSecretRequest structure uses session\_id and cookies as agreed in the previous c\_init\_hand\_secret exchange. The AppSecretRequest embeds a SecretRequest sub structure. The application secrets requested are indicated by the secret\_request (a\_s, a\_s). The Handshake Context (handshake) is set to server EncryptedExtensions ... server Finished.

Upon receiving the AppSecretRequest, the CS checks the session\_id. The CS has now the ClientHello ... server Finished which enables it to compute the application secrets.

As no session resumption is provided, the CS and the LURK client goes into a finished state and delete their ks\_ctx.

## 12.5. TLS 1.3 Handshake with session resumption

This scenario considers that the TLS server is authenticated using ECDHE only in the first time and that further TLS handshake use the session resumption mechanism. The first TLS Handshake is very similar as the previous one. The only difference is that psk\_key\_exchange\_mode extension is added to the ClientHello. However, as no PSK identity is provided, the Full exchange is performed as described in section Section 12.4.

The only change is that session resumption is activated, and thus LURK client and LURK servers do not go in a finished state and close the LURK session after the exchanges are completed. Instead further exchanges are expected. Typically, on the TLS server side new\_Session\_ticket exchanges are expected while registered\_session\_ticket are expected on the client side.

When session resumption is performed, a new LURK session is initiated.

## 12.5.1. Full Handshake

The Full TLS Handshake use ECDHE authentication. It is very similar to the logic described in section <u>Section 12.4</u>. The TLS handshake is specified below for convenience.

{EncryptedExtensions} Server Param
{Certificate} ^
{CertificateVerify} | Auth
{Finished} v
<------ [Application Data\*]

TLS Server

{Finished} ----->

[Application Data] <----> [Application Data]

### 12.5.2. TLS server: NewSessionTicket

TLS Client

As session resumption has been activated by the psk\_key\_exchange\_mode, the TLS Server is expected to provide the TLS client NewSessionTickets as mentioned below:

TLS Client TLS Server <----- [NewSessionTicket]

The LURK client and LURK server on the TLS server does not go into a finished state. Instead, the LURK client continues the LURK session with a NewTicketRequest to enable the CS to generate the resumption\_master\_secret necessary to generate the PSK and generate a NewTicketSession. ticket\_nbr indicates the number of NewSessionTickets and handshake is set to earlier of client Certificate client CertificateVerify ... client Finished. As we do not consider TLS client authentication, the handshake is set to client Finished as represented below.

The necessary Handshake Context to generate the resumption\_master\_secret is ClientHello...client Finished. From the InitCerificateVerify the context\_handshake was set to ClientHello...server Finished. The additional handshake enables the CS to generate the NewSessionTickets.

Note that the LURK client on the TLS server may send multiple NewTicketRequest. Future request have an empty handshake.

Upon receiving the NewTicketRequest, the LURK server checks the session\_id and cookie. It then generates the resumption\_master\_secret, NewSessionTickets. NewSessionTickets are stored into the PSK\_DB under NewSessionTicket.ticket. Note that PSK is associated with the authentication mode as well as the Hash function negotiated for the cipher suite. The CS responds with NewSessionTickets that are then transmitted back to the TLS client. The TLS server is ready for session resumption.

## 12.5.3. TLS client: NewSessionTicket

Similarly, the LURK client on the TLS client will have to provide sufficient information to the CS the necessary PSK can be generated in case of session resumption. This includes the remaining Handshake Context to generate the resumption\_master\_secret as well as NewSessionTickets provided by the TLS server. The LURK client uses the c\_register\_ticket exchange.

Note that the LURK client may provide the handshake with an empty list of NewSessionTickets, and later provide the NewSessionTickets as they are provided by the TLS server. The Handshake Context only needs to be provided for the first RegisterTicketRequest.

```
TLS Client
Lurk Client Cryptographic Service

NewTicketRequest
session_id
cookie
handshake=client Finished
ticket_list ----->
NewTicketResponse
session_id
cookie
```

Both TLS client and TLS Servers are ready for further session resumption. On both side the CS stores the PSK in a database designated as PSK\_DB. Each PSK is associated to a Hash function as well as authentication modes. Each PSK is designated by an identity.

<----- tickets

The identity may be a label, but in our case the identity is derived from the NewSessionTicket.ticket.

### 12.5.4. Session Resumption

Session resumption is initiated by the TLS client. Session resumption is based on PSK authentication and different PSK may be proposed by the TLS client. The TLS handshake is presented below.

TLS Client

ClientHello
+ key\_share
+ psk\_key\_exchange\_mode
+ pre\_shared\_key

ServerHello
+ pre\_shared\_key
+ key\_share
{EncryptedExtensions}
{Finished}

The TLS client may propose to the TLS Server multiple PSKs. Each of these PSKs is associated a PskBindersEntry defined in <a href="RFC8446">[RFC8446]</a> section 4.2.11.2. PskBindersEntry is computed similarly to the Finished message using the binder\_key and the partial ClientHello.

The TLS server is expected to pick a single PSK and validate the binder. In case the binder does not validate the TLS Handshake is aborted. As a result, only one binder\_key is expected to be requested by the TLS server as opposed to the TLS client.

In this example we assume the psk\_key\_exchange\_mode indicated by the TLS client supports PSK-ECDHE as well as PSK authentication. The presence of a pre\_shared\_key and a key\_share extension in the ServerHello inidcates that PSK-ECDHE has been selected.

## 12.5.4.1. TLS client: ClientHello

To compute binders, the TLS Client needs to request the binder\_key associated to each proposed PSK. These binder\_keys are retrieved to the CS using the BinderKeyRequest. The secret\_request is set to binder\_key, and the PSK\_id extension indicates the PSK's identity (PSKIdentity.identity or NewSessionTicket.ticket). No Handsahke Context is needed and handshake is empty.

Upon receiving the BinderKeyRequest, the CS checks the psk is in the PSK\_DB and returns the binder\_key.

With the binder keys, the TLS Client is able to send it ClientHello message.

We assume in this example that the ECDHE secrets is generated by the TLS client and not the Cryptographic service. As a result, the TLS client does not need an extra exchange to request the necessary parameters to derive the key\_shared extension.

## 12.5.4.2. TLS server: ServerHello

The TLS server is expected to select a PSK, check the associated binder and proceed further. If the binder fails, it is not expected to proceed to another PSK, as a result, the TLS server is expected to initiates a single LURK session.

The binder\_key is requested by the TLS server via and s\_init\_early\_secret LURK exchange. The InitEarlySecretRequest structure is composed of a SecretRequest structure (OLD\_secret\_request).

In our case, only the binder\_key is requested so secret\_request is set to binder\_key only. Similarly, to the TLS client, the handshake is not needed to generate the binder\_key. However, the EarlySecret exchange requires the ClientHello to be provided so early secrets may be computed in the same round during 0-RTT handshake. The chosen PSK is indicated in the PSK\_id extension and the freshness function is indicated in the freshness extension.

```
TLS Server
Lurk Client
                                         Cryptographic Service
        InitEarlySecretRequest
          secret_Request
            secret_request=binder_key
            handshake=ClientHello
            ext
              freshenss
              PSK id
              session_id
                                         InitEarlySecretResponse
                                           secret_response
                                <----
                                             kev
                                             ext
                                               session_id
```

To complete to the ServerHello exchange, the TLS server needs the handshake and application secrets. These secrets are requested via an s\_hand\_and\_app\_secret LURK exchange. The HandshakeAndAppSecretRequest is composed of SecretRequest structure. The secret\_request is set to handshake (h\_c, h\_s) and application secrets (a\_s, a\_c). The Handshake Context (handshake) is set to ServerHello ... EncryptedExtensions as their is no authentication of the TLS client. Finally, the ephemeral ECDHE is provided or requested via the ephemeral extension. In our case, we assume the ephemeral secrets is generated by the tLS client is provided to the CS.

The necessary Handshake Context to generate the handshake secrets is ClientHello ... ServerHello, so the CS can generate the handshake secrets. The necessary Handshake Context to generate the application secrets is ClientHello ... server Finished. So the CS needs to generate the Finished message before as in the case of the InitCerificateVerify exchange detailed in Section 12.5.1.

```
TLS Server

Lurk Client Cryptographic Service

HandshakeAndAppRequest

session_id

OLD_secret_request

secret_request = h_c, h_s, a_c, a_s

handshake = ServerHello ... EncryptedExtensions

ext

ephemeral = dhe_secret

----->

HandshakeAndAppResponse

session_id

secret_response

keys
```

The CS returns the necessary secret to the TLS server to complete the ServerHello response.

The remaining of the TLS handshake is proceeded similarly as described in the Full Handshake in section Section 12.5.

## 12.6. TLS 1.3 0-RTT handshake

The 0-RTT Handshake is a PSK or PSK-ECDHE authentication that enables the TLS client to provide application data during the first round trip. The main differences to the PSK PSK-ECDHE authentication described in the case of session resumption is that:

- o Application Data is encrypted in the ClientHello based on the client\_early\_secret
- o Generation of the client\_early\_secret requires the Cryptographic Service to be provisioned with the ClientHello which does not need to be re-provisioned later to generate the handshake secrets
- o An additional message EndOfEarlyData needs to be considered to compute the client Finished message.

TLS Client TLS Server

ClientHello

- + early\_data
- + key\_share\*
- + psk\_key\_exchange\_modes
- + pre\_shared\_key

(Application Data\*) ---->

ServerHello + pre\_shared\_key + key\_share\* {EncryptedExtensions} + early\_data {Finished}

<----- [Application Data\*]

(EndOfEarlyData)

{Finished} ----->

[Application Data] <----> [Application Data]

### 12.6.1. TLS client: ClientHello

With 0-RTT handshake, the TLS client builds binders as in session resumption described in section <u>Section 12.5.4</u>. The binder\_key is retrieved for each proposed PSK with a BinderKeyRequest. When early application data is sent it is encrypted using the client\_early\_traffic\_secret. This secret is retrieved using the c\_init\_early\_secret LURK exchange.

The InitEarlySecretRequest is composed of a SecretRequest (OLD\_secret\_request) substructure. The TLS Client sets the secret\_request to client\_early\_traffic\_secret (e\_s). The handshake is set to ClientHello. The PSK is indicated via the the PSK\_id extension, the freshness function is indicated via the freshness extension. If the TLS client is willing to have the ECDHE keys generated by the CS an ephemeral extension MAY be added also.

When multiple PSK are proposed by the TLS client, the first proposed PSK is used to encrypt the application data.

```
TLS Client
Lurk Client
                                         Cryptographic Service
        InitEarlySecretRequest
          OLD_secret_request
            secret_request=e_s
            handshake=ClientHello
              PSK id
              fresness
              session_id
                                         InitEarlySecretResponse
                                           secret_response
                                <----
                                             keys=e_s
                                             ext
                                               session_id
```

Upon receiving the InitEarlySecretRequest, the CS generates the client\_early\_traffic\_secret.

The TLS client is able to send its ClientHello with associated binders and application data.

#### 12.6.2. TLS server: ServerHello

If the TLS server accepts the early data. It proceeds as described in session resumption described in section Section 12.5.4. In addition to the binder\_key, the TLS server also request the client\_early\_traffic\_secret to decrypt the early data as well as to proceed to the ServerHello exchange.

### 12.6.3. TLS client: Finished

The TLS client proceeds as described in handshake based on ECDHE, PSK or PSK-ECDHE authentications described in <u>Section 12.4</u> and <u>Section 12.5</u>. The main difference is that upon requesting handshake and application secrets, using an HandAndAppRequest the TLS client will not provide the ClientHello as part as the handshake. The Client as already been provided during the EarlySercret exchange.

### 12.7. TLS client authentication

TLS client authentication can be performed during the Full TLS handshake or after the TLS handshake as a post handshake authentication. In both cases, the TLS client authentication is initiated by the TLS server sending a CertificateRequest. The authentication is performed via a CertificateVerify message generated by the TLS client but such verification does not involve the CS on the TLS server.

Internet-Draft LURK/TLS 1.3 January 2021

## 12.8. TLS Client:Finished (CertificateRequest)

The ServerHello MAY carry a CertificateRequest encrypted with the handshake sercets.

Upon receiving the ServerHello response, the TLS client decrypts the ServerHello response. If a CertificateRequest message is found, the TLS Client requests the Cryptographic to compute the CertificateVerify in addition to the application secrets via a certificate\_verify LURK exchange. The CertVerifyRequest is composed of a Secret Request structure and a SigningRequest structure.

The secret\_request is set to the application secrets (a\_c, a\_s) and the handshake is set to server EncryptedExtensions ... later of server Finished/EndOfEarlyData. As the request follows a (BinderKey, EarlySecret, HandshakeSecret) or HandshakeSecret the Handshake Context on the CS now becomes: ClientHello ... later of server Finished/EndOfEarlyData which is the Handshake Context required to generate the CertificateVerify on the TLS client side and includes the Handshake Context required to generate the application secrets (ClientHello...server Finished).

```
TLS Client
Lurk Client
                                        Cryptographic Service
       CertVerifyRequest
            session id
            OLD_secret_request
              secret_request
              handshake = EncryptedExtensions ...
                later of server Finished/EndOfEarlyData
            signing_request
                                        CertVerifyResponse
                                           session_id
                                           secret_response
                                             keys
                                           signing_response
                                <----- certificate_verify
```

Upon receiving the CertificateRequest, the CS checks the session\_id and cookie.

# 12.9. TLS Client Authentication (PostHandshake)

When post-handshake is enabled by the TLS client, the TLS client may receive at any time after the handshake a CertificateRequest message. When post handshake is enabled by the TLS client, as soon as the client Finished message has been sent, the TLS client sends a RegisteredNewSessionTicketRequest with an empty NewSessionTicket to

Internet-Draft LURK/TLS 1.3 January 2021

register the remaining Handshake Context to the CS. ctx\_id is set to opaque, handshake is set to earlier of client Certificate client CertificateVerify ... client Finished.

Upon receiving the RegisteredNewSessionTicketsRequest the Cryptographic is aware of the full Handshake Context. It updates ks\_ctx.next\_request to c\_post\_hand or c\_register\_ticket.

```
TLS Client

Lurk Client Cryptographic Service

RegisteredNewSessionTicketRequest

session_id

handshake
ticket_list (empty)

<----- RegisteredNewSessionTicketResponse
session_id
cookie
```

When the TLS client receives a CertificateRequest message from the TLS server, the TLS client sends a PostHandshakeRequest to the Cryptographic Service to generate certificate\_verify. The handshake is set to CertificateRequest. The index N of the client\_application\_traffic\_N key is provided as well as the Cryptographic so it can generate the appropriated key.

```
TLS Client

Lurk Client Cryptographic Service

PostHandshakeRequest
session_id
handshake=CertificateRequest
app_n=N

PostHandshakeResponse
session_id
<-------
certificate_verify
```

Upon receiving the PostHandshakeRequest the CS checks session\_id and cookie. The necessary Handshake Context to generate the certificate\_verify is ClientHello ... client Finished + CertificateRequest. Once the PostHandshakeResponse. Next requests expected are c\_post\_hand or c\_register\_ticket.

# 13. References

## 13.1. Normative References

- [I-D.ietf-tls-certificate-compression]
   Ghedini, A. and V. Vasiliev, "TLS Certificate
   Compression", draft-ietf-tls-certificate-compression-10
   (work in progress), January 2020.
- [RFC2119] Bradner, S., "Key words for use in RFCs to Indicate
  Requirement Levels", BCP 14, RFC 2119,
  DOI 10.17487/RFC2119, March 1997,
  <a href="https://www.rfc-editor.org/info/rfc2119">https://www.rfc-editor.org/info/rfc2119</a>.
- [RFC8174] Leiba, B., "Ambiguity of Uppercase vs Lowercase in RFC
  2119 Key Words", BCP 14, RFC 8174, DOI 10.17487/RFC8174,
  May 2017, <a href="https://www.rfc-editor.org/info/rfc8174">https://www.rfc-editor.org/info/rfc8174</a>>.
- [RFC8446] Rescorla, E., "The Transport Layer Security (TLS) Protocol Version 1.3", RFC 8446, DOI 10.17487/RFC8446, August 2018, <a href="https://www.rfc-editor.org/info/rfc8446">https://www.rfc-editor.org/info/rfc8446</a>.
- [RFC8466] Wen, B., Fioccola, G., Ed., Xie, C., and L. Jalil, "A YANG
  Data Model for Layer 2 Virtual Private Network (L2VPN)
  Service Delivery", RFC 8466, DOI 10.17487/RFC8466, October
  2018, <a href="https://www.rfc-editor.org/info/rfc8466">https://www.rfc-editor.org/info/rfc8466</a>>.

### 13.2. Informative References

- [I-D.mglt-lurk-tls12]
   Migault, D. and I. Boureanu, "LURK Extension version 1 for
   (D)TLS 1.2 Authentication", draft-mglt-lurk-tls12-03 (work
   in progress), July 2020.

Author's Address

Daniel Migault Ericsson 8275 Trans Canada Route Saint Laurent, QC 4S 0B6 Canada

EMail: daniel.migault@ericsson.com